<<Dreamweaver 8

<<Dreamweaver 8

- 13 ISBN 9787115251329
- 10 ISBN 7115251320

出版时间:2011-10

页数:186

PDF

更多资源请访问:http://www.tushu007.com

, tushu007.com

## <<Dreamweaver 8

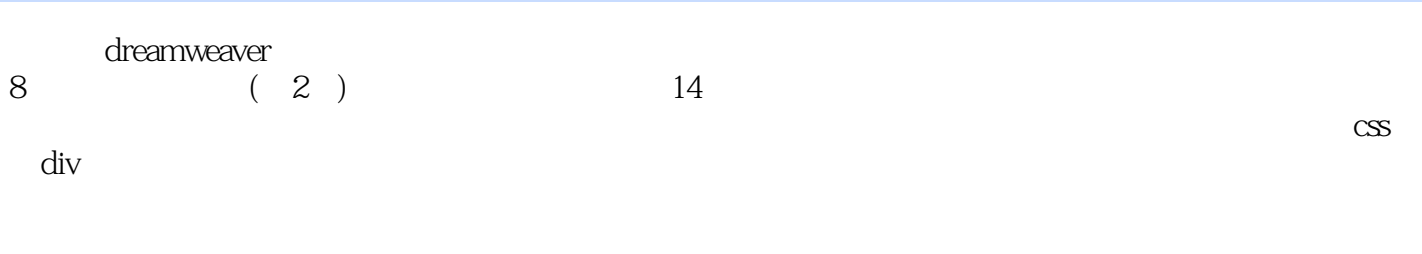

#### dreamweaver<br>8 (2) 8 ( $2$ )  $*$  "

*Page 2*

## <<Dreamweaver 8

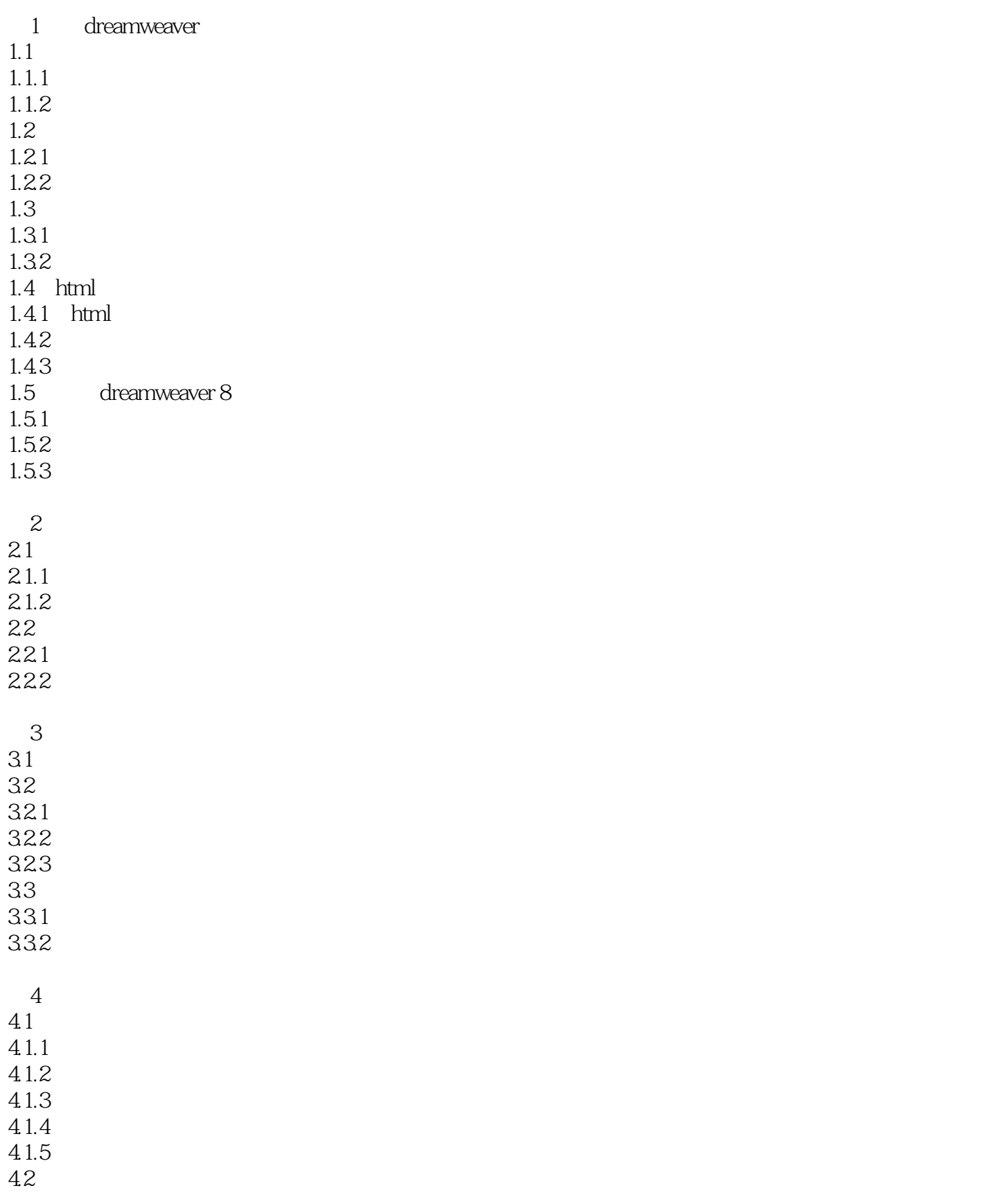

## <<Dreamweaver 8

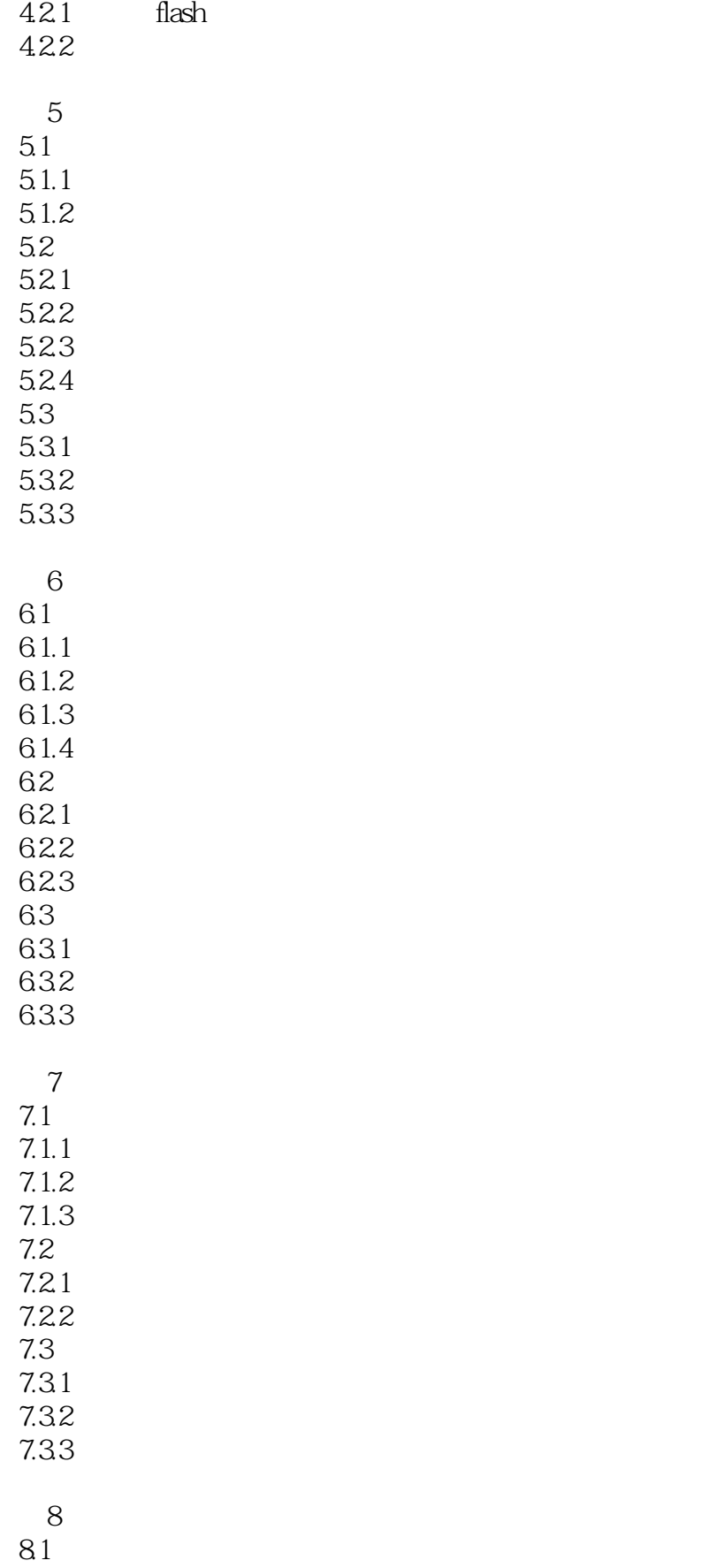

# <<Dreamweaver 8

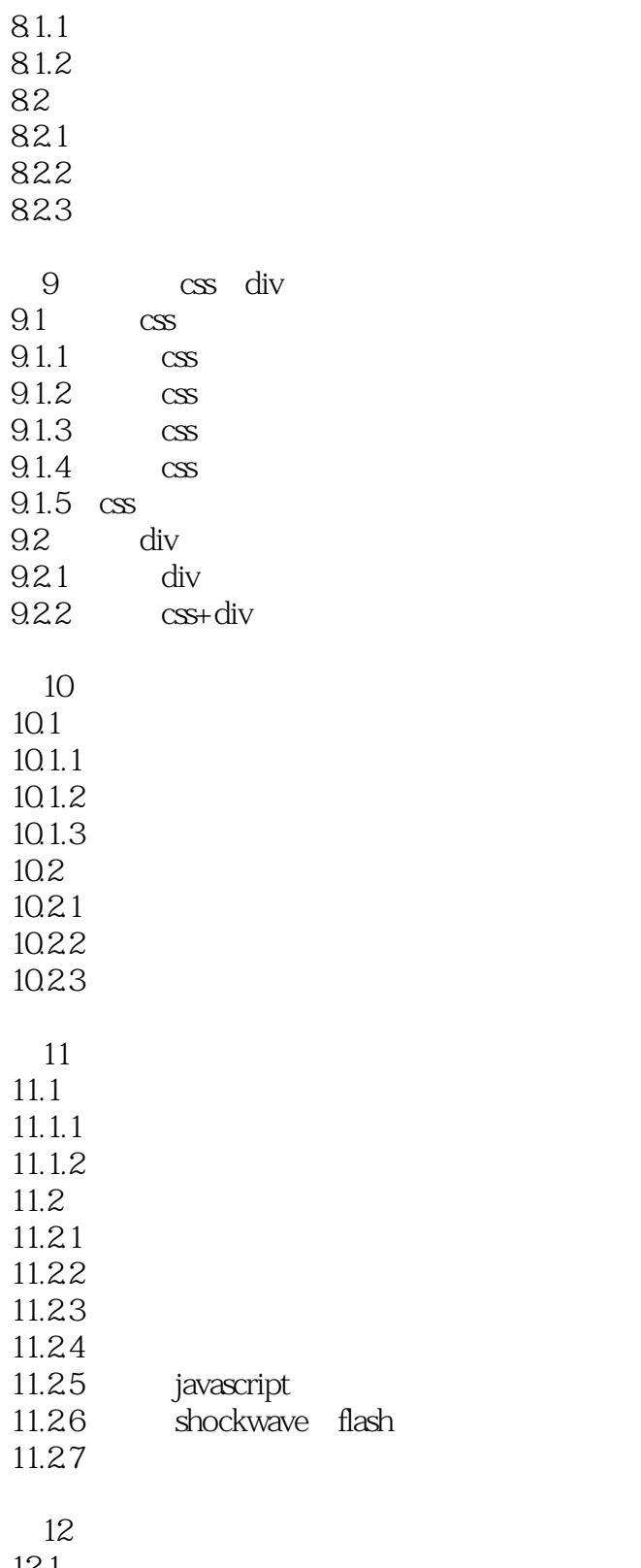

 $12.1$  $12.1.1$  $12.1.2$ 

 $12.2$ 

<<Dreamweaver 8

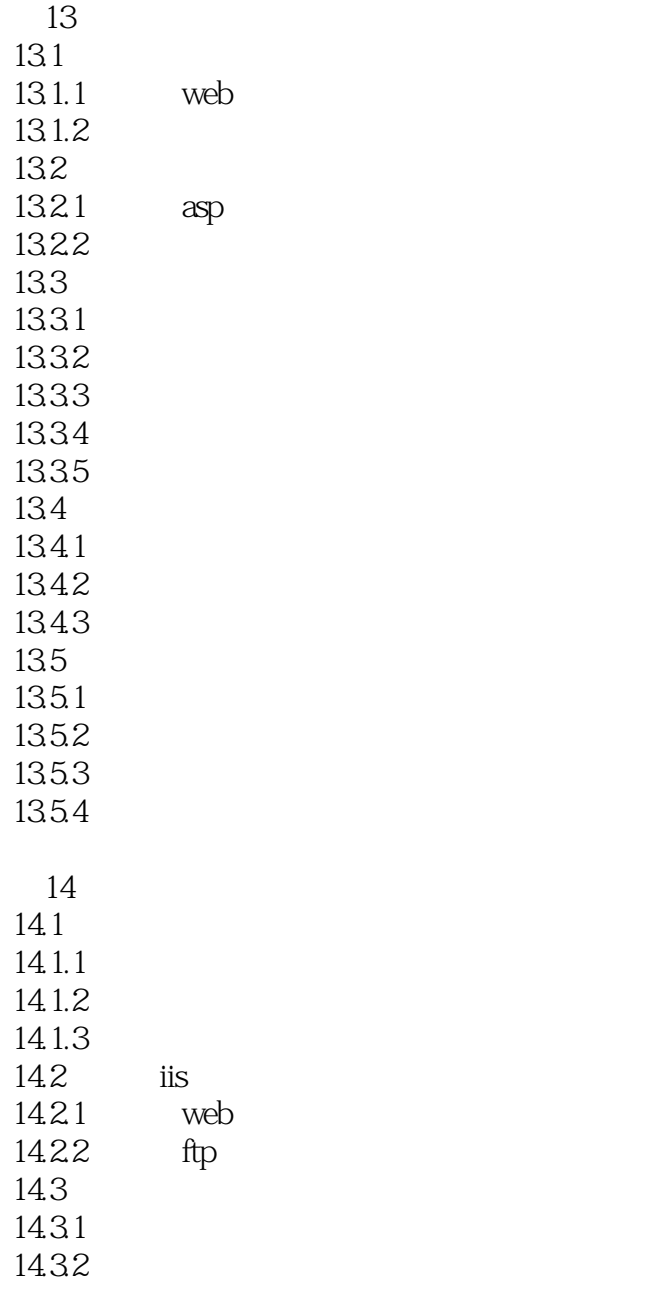

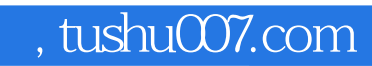

## <<Dreamweaver 8

本站所提供下载的PDF图书仅提供预览和简介,请支持正版图书。

更多资源请访问:http://www.tushu007.com